Pubblicata su Progettazione Strutturale 2M (A-B) / Introduzione alla Progettazione Strutturale - Prof. Camillo Nuti, Davide Lavorato (http://design.rootiers.it/labstrutture)

1 contenuto / 0 new

 Mar, 25/10/2016 - 14:37  $#1$  [1] Davide Lavorato REGISTRAZIONE AL BLOG CANALI A E B (2016-2017)

Gli/le studenti/esse del corso di progettazione strutturale 2M (canale A e canale B) devono iscriversi al BLOG del corso per poter:

-scaricare il materiale didattico

-caricare **ogni settimana** il materiale prodotto durante lo svolgimento del progetto assegnato al fine di poter sostenere l'esame.

NB: questa iscrizione è aggiuntiva rispetto alle usuali pratiche di iscrizione online agli esami.

Per registrarsi al BLOG occorre una username e una password.

**username: aa-aa.canale.codicegruppo.cognome.nome**

#### **password: scelta dell'utente che si registra**

NB: La username deve seguire un preciso formato altrimenti non saranno attivate le registrazioni!!!

**NB : la tabella con i codici dei gruppi è inserita in fondo (attenzione ci sono due tabelle distinte per canale a e per il canale b**

#### **NB : dopo l'attivazione delle registrazioni sarà possibile caricare e scaricare il materiale nel sito.**

#### **Esempio di registrazione al BLOG**

Lo studente Simone Ludovici che frequenta il corso di progettazione strutturale 2Mb (canale "b") negli anni 2016-2017 e che fa parte del gruppo con codice g01 (letto da tabella indicata in fondo) si iscriverà:

#### **username: 16-17.b.g01.ludovici.simone**

**password: la sceglie l'utente** 

**tabella codici gruppi canale "b"**

Pubblicata su Progettazione Strutturale 2M (A-B) / Introduzione alla Progettazione Strutturale - Prof. Camillo Nuti, Davide Lavorato (http://design.rootiers.it/labstrutture)

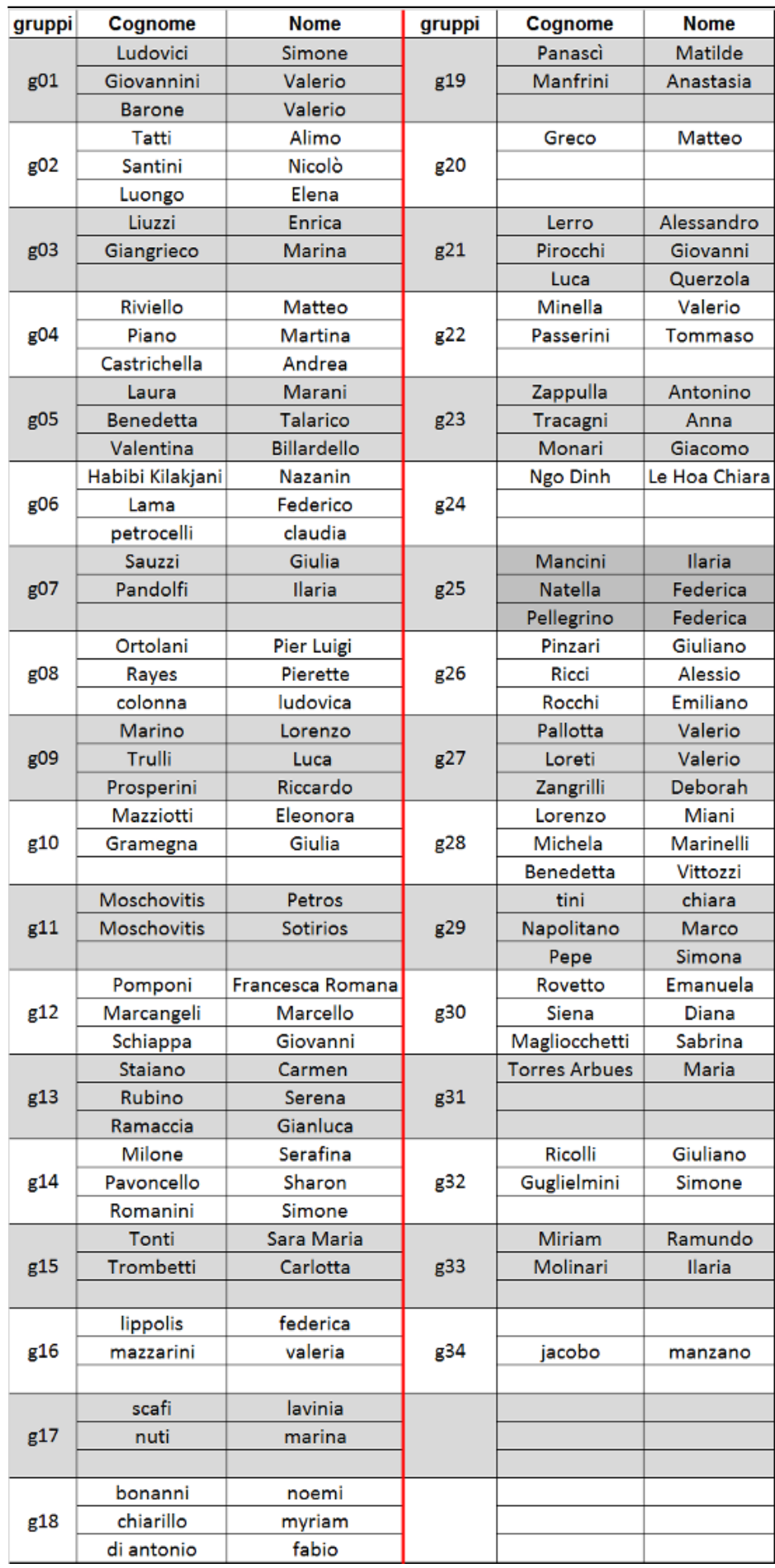

Pubblicata su Progettazione Strutturale 2M (A-B) / Introduzione alla Progettazione Strutturale - Prof. Camillo Nuti, Davide Lavorato (http://design.rootiers.it/labstrutture)

----------------------------------------------------------------------------------------------------------

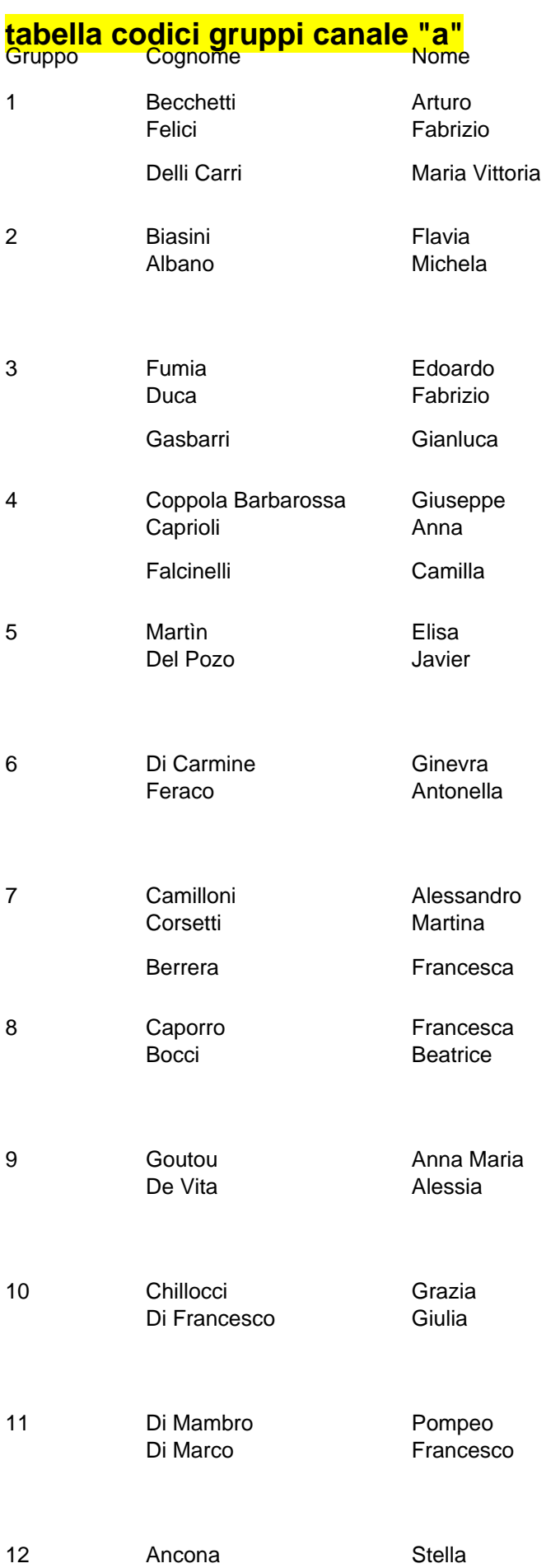

Pubblicata su Progettazione Strutturale 2M (A-B) / Introduzione alla Progettazione Strutturale - Prof. Camillo Nuti, Davide Lavorato (http://design.rootiers.it/labstrutture)

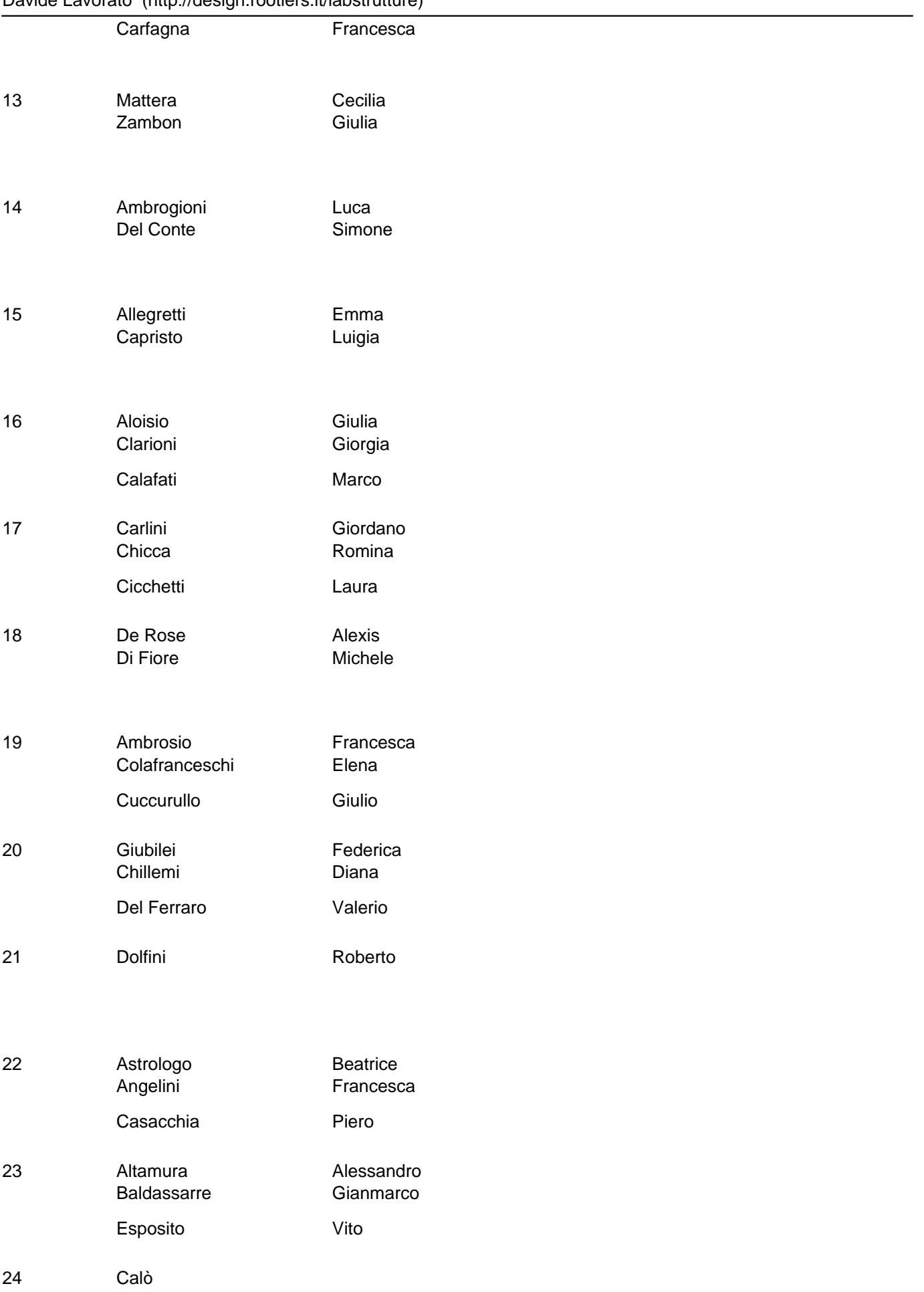

Pubblicata su Progettazione Strutturale 2M (A-B) / Introduzione alla Progettazione Strutturale - Prof. Camillo Nuti, Davide Lavorato (http://design.rootiers.it/labstrutture)

**Cinotti** 

 Edited by: Alessandro Bergami il 14/11/2016 - 16:06 In cima

**URL di origine:** http://design.rootiers.it/labstrutture/node/470

#### **Links**

[1] http://design.rootiers.it/labstrutture/node/470